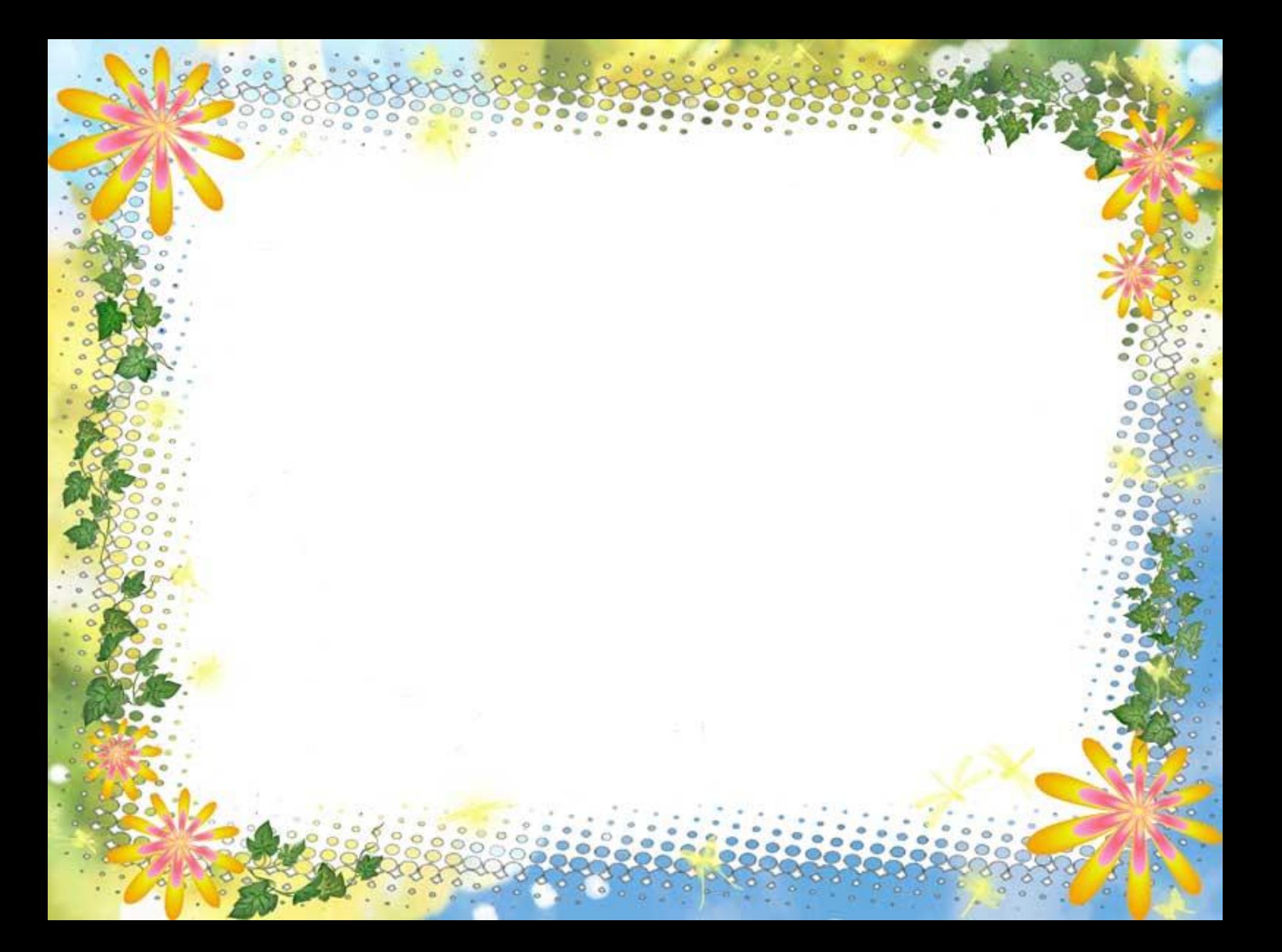

**1. Вставь существительные в словосочетание. Запиши в тетрадь. Определи род прилагательных и выдели окончания.**

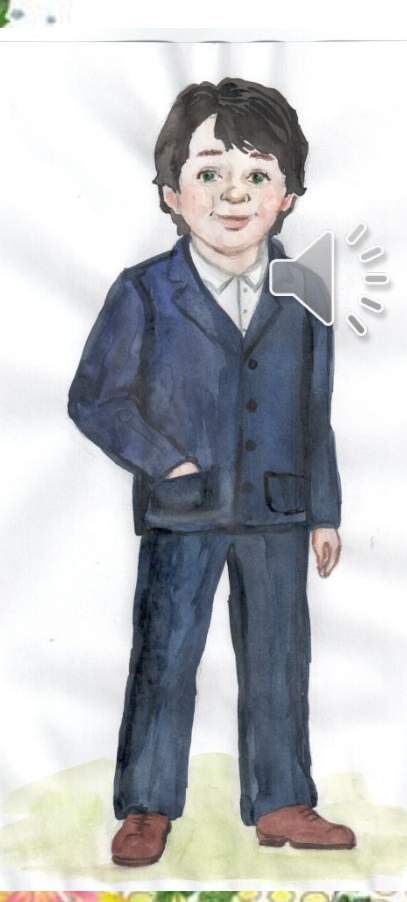

Красная, горькая, спелая… Сплочённый, дружный, большой… Великая, бескрайняя, богатая, любимая…. Светлая, просторная, уютная…

Весёлый, долгожданный, незабываемый…

У существительных подчас Не жизнь, а просто скука! Ни цвета нет у них без нас, Ни запаха, ни звука! Но если нас к ним приложить, Им веселее станет жить.

#### **Прочитайте предложения.**

**Волнуется синее море. Старик жил у синего моря. Корабль плыл по синему морю. Мы увидели синее море. Лебеди летели над синим морем. Дельфины плавали в синем море.**

# *Узнаем…*

*почему разные окончания у имён прилагательных в одном роде и числе.*

*Будем учиться…*

*определять падеж имён прилагательных , изменять прилагательные по падежам.*

**СКЛОНЕНИЕ ИМЁН ПРИЛАГАТЕЛЬНЫХ (стр. 82)**

| И.п.        | M.p.<br>какой?              | Ср.р. какое?              | Ж.р. какая?                 |
|-------------|-----------------------------|---------------------------|-----------------------------|
|             | родной брат                 | родное (село)             | родная сестра               |
| <b>Р.п.</b> | какого?                     | какого?                   | какой?                      |
|             | родного брата               | родного (села)            | родной (сестры)             |
| Д.п.        | какому?                     | какому?                   | какой?                      |
|             | родному брату               | родному (селу)            | родной (сестре)             |
| В.п.        | какого? какой?              | какое?                    | какую?                      |
|             | родного брата<br>родной дом | родное село               | родную сестру               |
| Т.п.        | каким?                      | каким?                    | какой?                      |
|             | родным братом               | родным селом              | родной сестрой              |
| $\Pi$ .п.   | каком?<br>родном (о) брате  | каком?<br>родном (о) селе | какой?<br>родной (о) сестре |
|             |                             |                           |                             |

# **АЛГОРИТМ ОПРЕДЕЛЕНИЯ ПАДЕЖА У ИМЁН ПРИЛАГАТЕЛЬНЫХ**

**1 шаг.**

**Найти существительное, которое согласуется с именем прилагательным.**

**2 шаг.**

**Определить падеж имени существительного.**

**3 шаг.**

**По падежу имени существительного определить падеж прилагательного.**

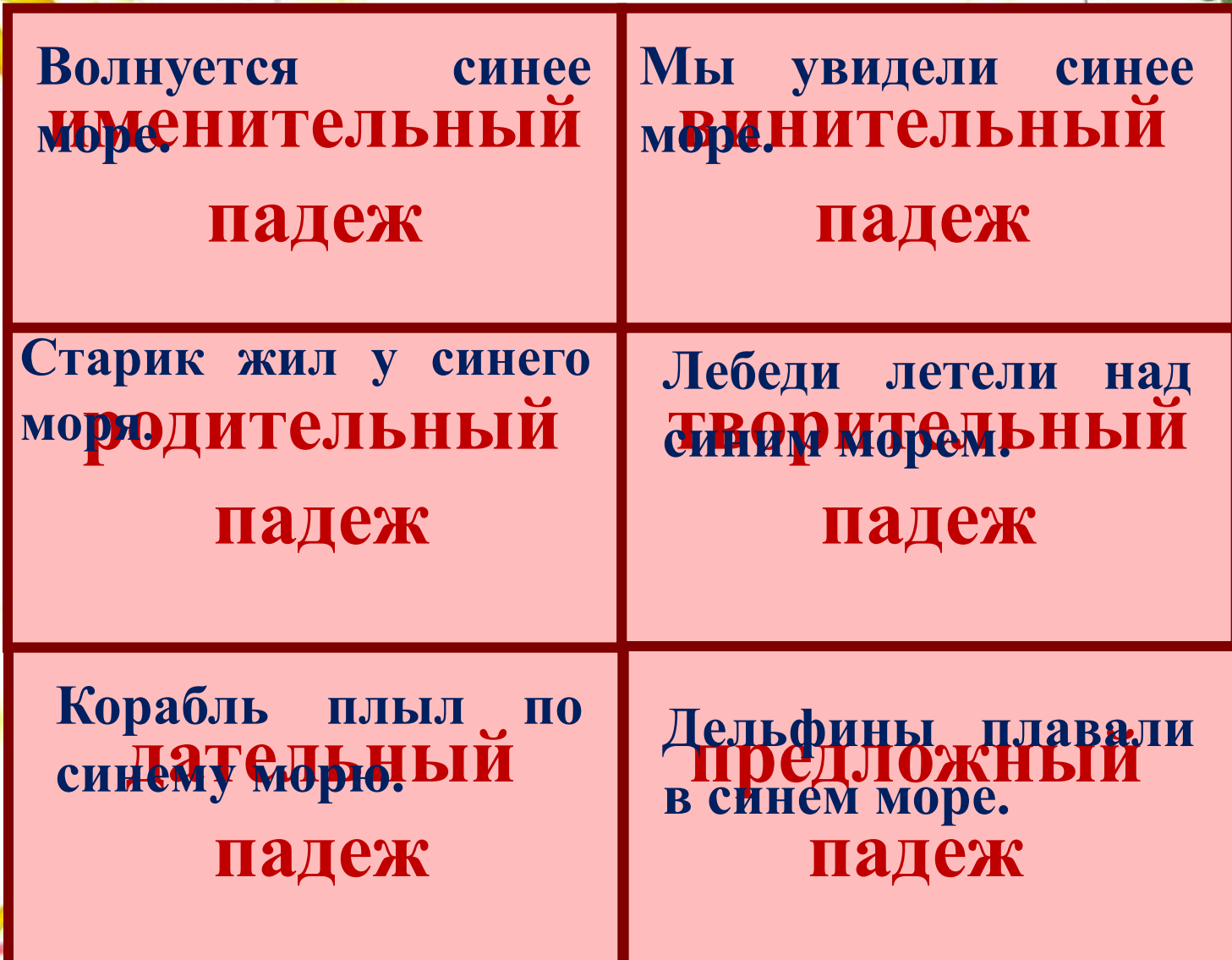

Ō Ó ø ö

ö

ó

# **САМОСТОЯТЕЛЬНАЯ РАБОТА**

## **-Просклоняйте словосочетание: лесной дом морская волна**

## **ДОМАШНЕЕ ЗАДАНИЕ**

1. Изучить таблицу и правило на с.84 2. Выполнить задания на сайте Яндекс Учебник